# **Excel & Business Math Video/Class Project #32 Rounding Time Calculations to Nearest 5 or 15 minutes using MROUND**

# **Topics**

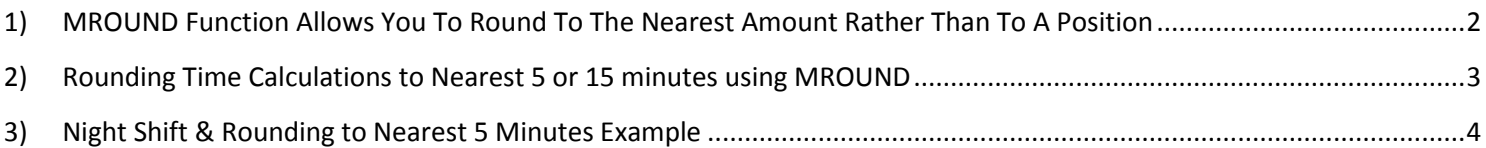

## **1) MROUND Function Allows You To Round To The Nearest Amount Rather Than To A Position**

<span id="page-1-0"></span>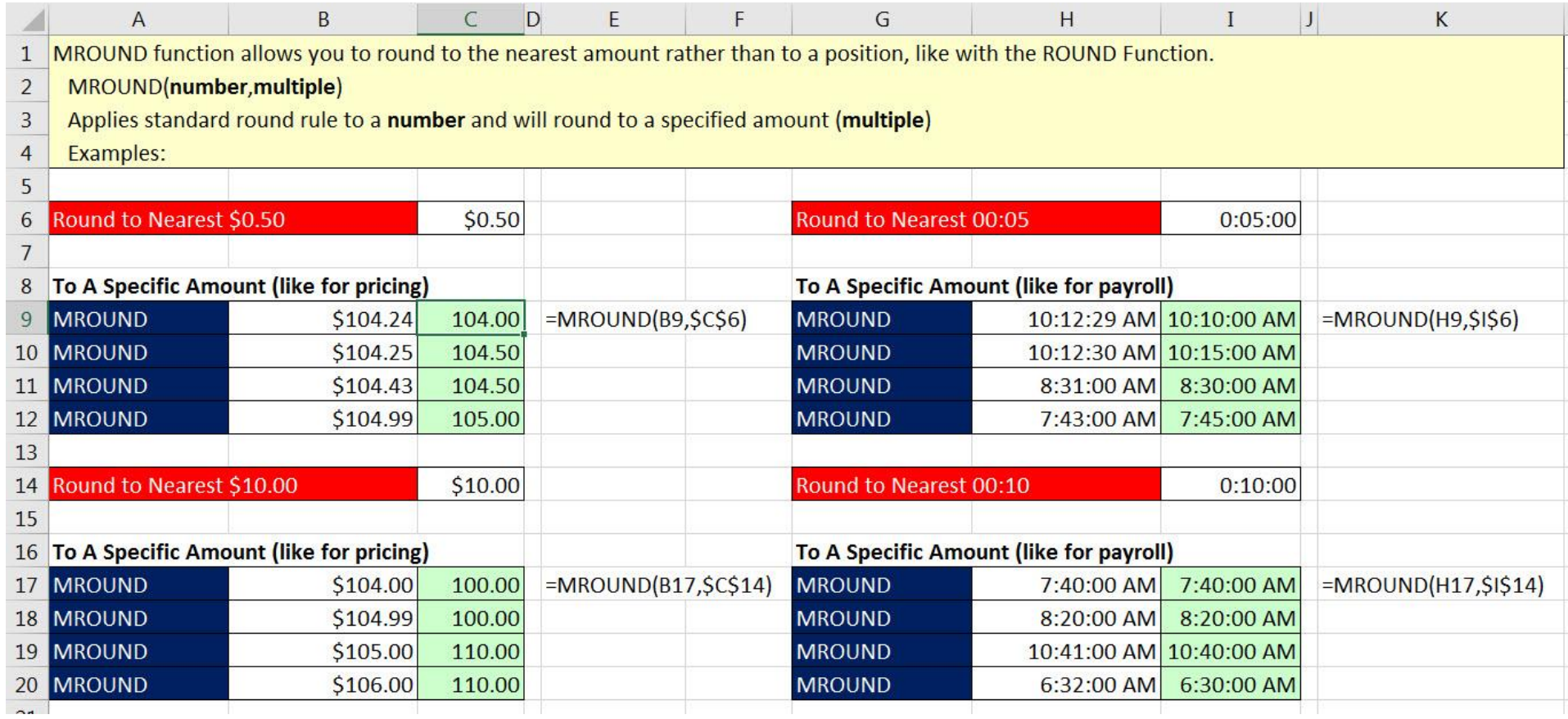

### **2) Rounding Time Calculations to Nearest 5 or 15 minutes using MROUND**

<span id="page-2-0"></span>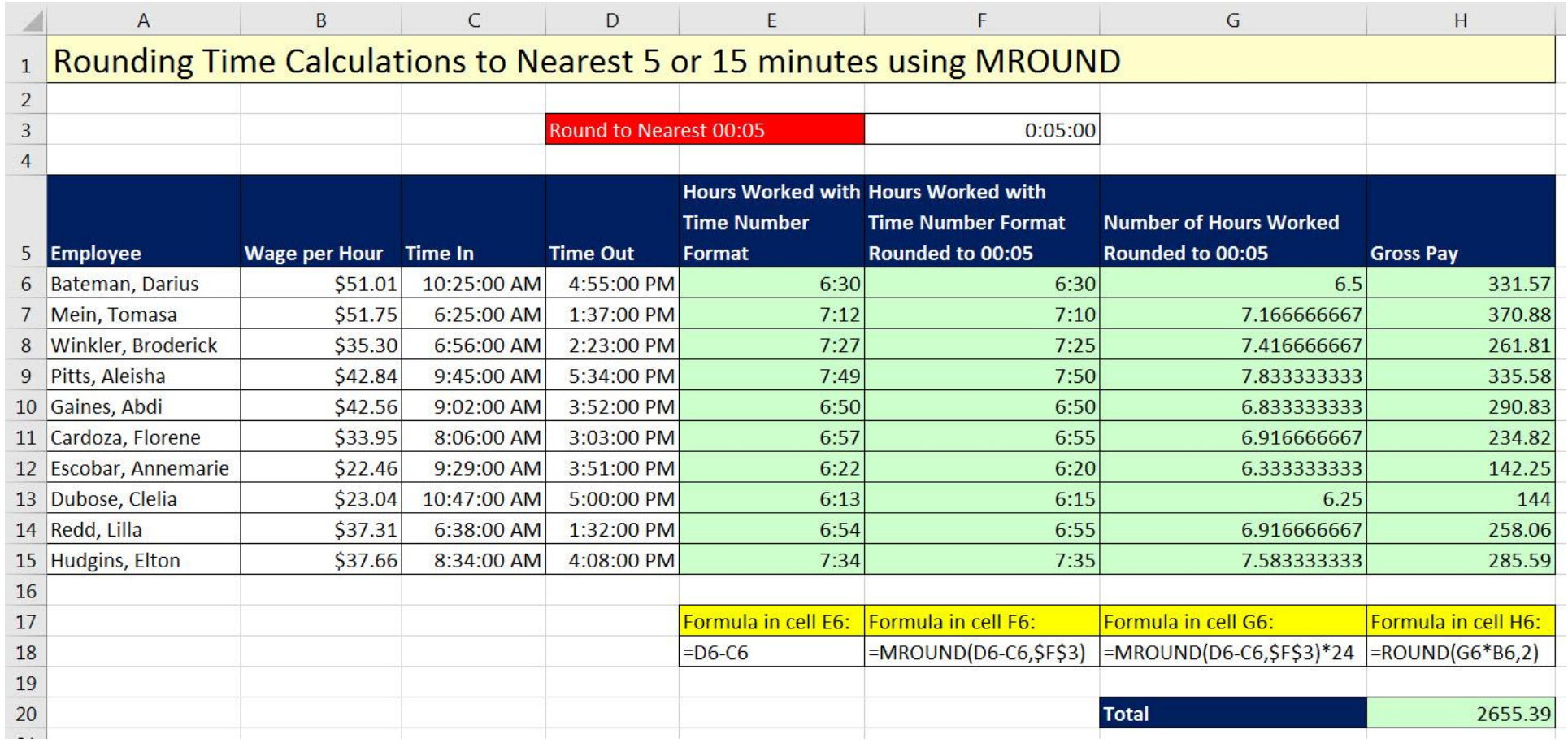

### **3) Night Shift & Rounding to Nearest 5 Minutes Example**

<span id="page-3-0"></span>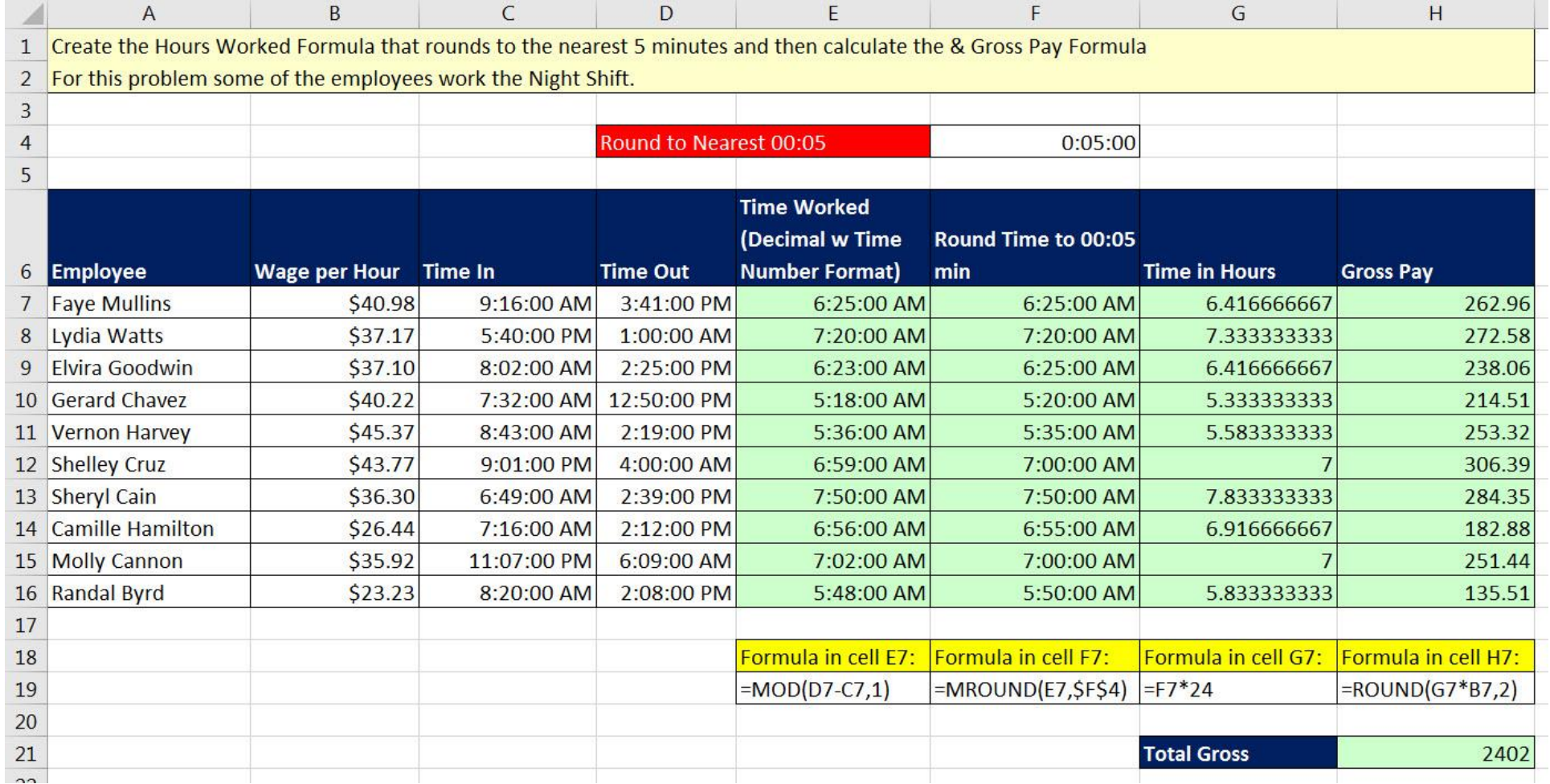